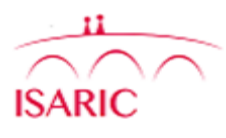

### **Código de identificação da mãe:** \_\_\_\_\_\_\_\_\_ **Código de identificação do neonato:** \_\_\_\_\_\_\_\_\_\_\_\_\_\_\_\_\_\_\_

#### *DESIGN DESTE FORMULÁRIO DE RELATO DE CASO (CRF)*

Existem dois conjuntos de formulários de relato de caso (CRFs) para os neonatos e as mães, que serão usados em conjunto. Os CRFs serão usados em conjunto em estudos prospectivos ou retrospectivos do tipo coorte ou caso-controle.

Esses conjuntos de CRFs serão usados por ocasião da internação e da alta ou do retorno para a residência. Se os(as) pacientes ficarem mais de 24 h internados(as), os CRFs da Avaliação inicial e do Desfecho e de Resultados laboratoriais podem ser copiados e usados para registro diário dos dados.

Em todos os estudos, recomendamos que sejam preenchidos após o parto, no mínimo, os CRFs de **[1] Avaliação inicial e desfecho materno (AIDM)** e **[2] Avaliação inicial e desfecho neonatal (AIDN)**, seguidos dos CRFs de **[3] Resultados laboratoriais maternos (RLM)**  e **[4] Resultados laboratoriais neonatais (RLN)** de todos os neonatos. Se a mãe e/ou o neonato forem internados em uma Unidade de Terapia Intensiva ou Unidade de Terapia Intensiva Pediátrica, preencha também os CRFs **[5] Terapia intensiva materna (TIM)** e/ou **[6] Terapia intensiva neonatal (TIN).**

Se uma gestante apresentar sintomas agudos, preencha **[7] Sintomas agudos maternos (SAM).** Preencha também **[8] Cuidados prénatais maternos (CPNM)** em todos os estudos.

Preencha as seções relacionadas aos desfechos nos CRFs **[1] AIDM** e **[2] AIDN** quando todos os resultados dos exames laboratoriais diagnósticos estiverem disponíveis.

#### *COMO USAR ESTE FORMULÁRIO DE RELATO DE CASO*

Ao preencher os módulos, confirme se:

- A mãe ou a pessoa que compareceu à consulta, o guardião ou o representante recebeu informações sobre o estudo observacional e assinou e datou o termo de consentimento livre e esclarecido.
- Os códigos de identificação (ID) do estudo foram designados tanto para a mãe/gestante quanto para o neonato, em conformidade com as diretrizes e o protocolo do hospital.
- Os códigos de identificação foram preenchidos em todas as páginas dos CRFs de papel, a confidencialidade das informações foi mantida em todos os momentos e nenhuma informação que permita a identificação do(a) paciente foi registrada nos CRFs.
- Os códigos de identificação do hospital e as informações para contato com os pacientes foram registrados em uma lista separada para permitir o acompanhamento posterior. Os formulários de contato foram mantidos separados dos CRFs em local seguro em todos os momentos.

Cada centro pode selecionar a quantidade de dados a serem coletados com base nos recursos disponíveis e no número de pacientes incluídos até o momento. Idealmente, os dados dos pacientes (mães e neonatos) serão coletados em todos os módulos de CRF, como apropriado.

Os centros com recursos muito limitados ou número muito elevado de pacientes podem selecionar os módulos de AVALIAÇÃO INICIAL E DESFECHO MATERNO/NEONATAL. A decisão fica a critério dos Investigadores do centro e pode mudar durante todo o período de coleta de dados. Todos os dados de alta qualidade são valiosos para análise.

#### **ORIENTAÇÕES GERAIS**

- Os CRFs foram elaborados para coletar dados obtidos por meio do exame dos pacientes, de entrevistas detalhadas com os pais/guardiões/representantes dos neonatos e da revisão dos prontuários hospitalares.
- Os códigos de identificação devem ser preenchidos em todas as páginas dos CRFs de papel (mãe e neonato).

• Preencha todas as linhas de todas as seções, exceto quando as instruções orientarem a pular uma seção com base em certas respostas.

- As opções com quadrados (☐) só admitem uma resposta (marque somente uma opção). As opções com círculos (**○**) admitem várias respostas (marque todas as opções aplicáveis).
- É importante saber quando a resposta a uma questão específica é desconhecida. Marque o campo "Não sei" nesse caso.

• Algumas seções têm áreas em aberto às quais você pode adicionar informações. Para permitir a entrada dos dados padronizados, evite adicionar informações fora dessas áreas.

- Recomendamos escrever claramente com caneta azul ou preta, em LETRAS DE FORMA MAIÚSCULAS.
- Marque as opções selecionadas com um (X). Se precisar fazer alguma correção, risque (----) as informações que deseja excluir e escreva as informações corretas acima do trecho riscado. Rubrique e date todas as correções.
- Mantenha juntas todas as folhas de cada mãe e neonato incluídos no estudo (por exemplo, grampeadas ou em uma pasta exclusiva para esses pacientes).
- Entre em contato conosco se precisar de ajuda ao preencher os itens do CRF, se tiver algum comentário e para nos informar que está usando os formulários. Contate a Dra. Gail Carson por e-mail: [gail.carson@ndm.ox.ac.uk](mailto:gail.carson@ndm.ox.ac.uk)

**Isenção de responsabilidade:** Esses CRFs destinam-se a ser usados como um documento padronizado para coleta de dados clínicos nos estudos que investigam o vírus Zika. Os investigadores do estudo são responsáveis pela utilização desses CRFs. A ISARIC e os autores do CRF eximem-se de responsabilidade sobre a utilização do CRF modificado ou do CRF padronizado para outros propósitos que não os pretendidos. *Os problemas relacionados à formatação estão sendo resolvidos. Os documentos em formato Word estão disponíveis para que seja possível adaptar e traduzir as fichas clínicas; entretanto, podem haver problemas entre Macs e PCs. Também estão disponíveis documentos em formato PDF, que devem manter sua formatação em ambos os tipos de máquinas.*

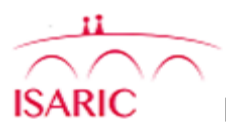

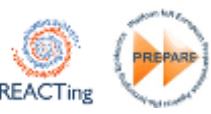

**Código de identificação da mãe:** \_\_\_\_\_\_\_\_\_ **Código de identificação do neonato:** \_\_\_\_\_\_\_\_\_\_\_\_\_\_\_\_\_\_\_

**1) RESULTADOS LABORATORIAIS** Registre todos os valores disponíveis ≤24 horas da apresentação/internação. Use o valor mais anormal de cada dia. Se o resultado não estiver disponível, coloque NR = Não realizado ou NS = Não sei no campo correspondente. Para exames repetidos, tire uma cópia da página e informe em cada página a ID do(a) paciente e a data em que foi realizado o exame.

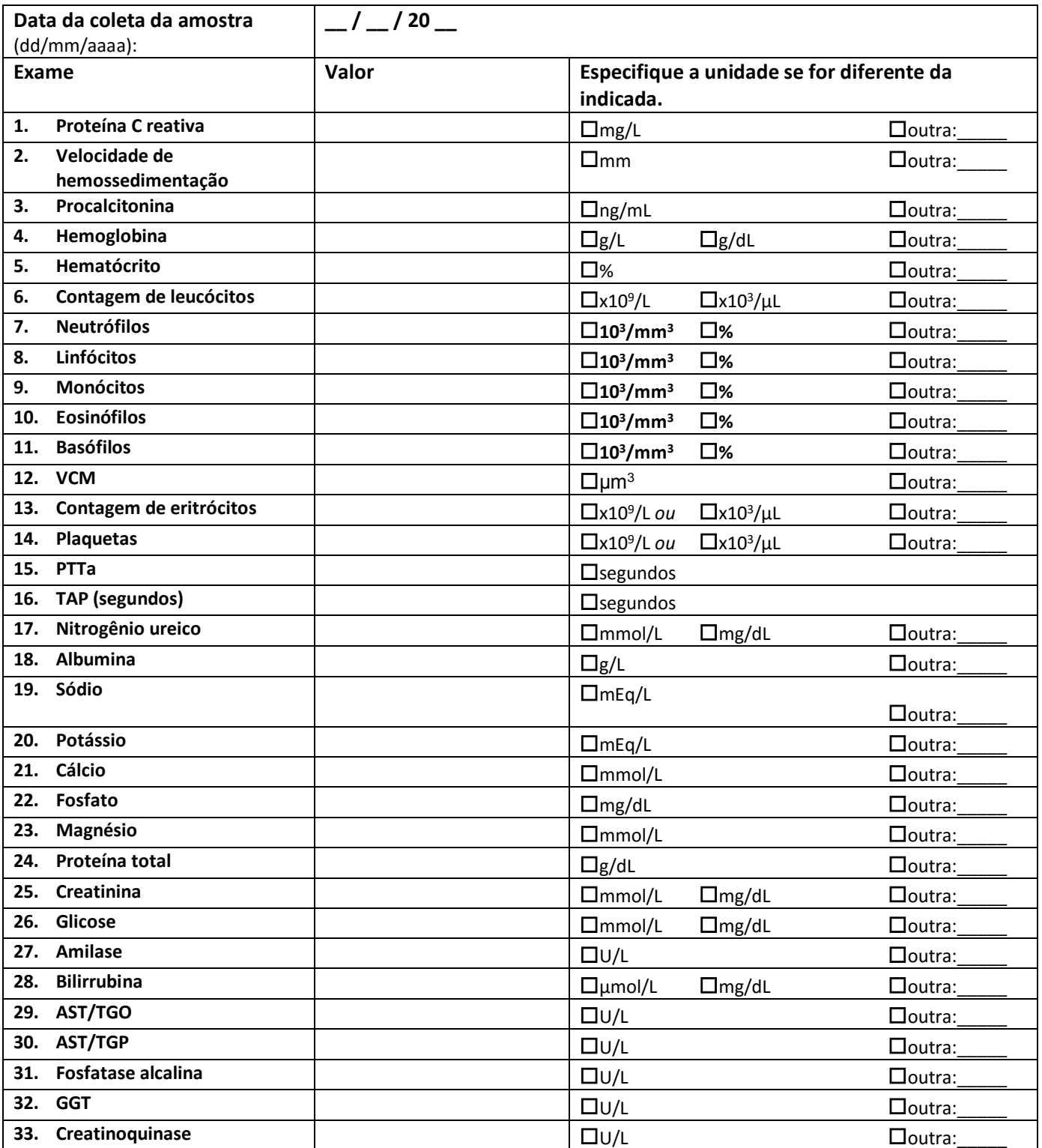

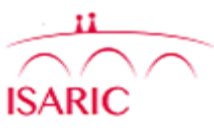

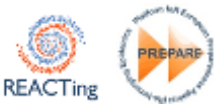

**Código de identificação da mãe:** \_\_\_\_\_\_\_\_\_ **Código de identificação do neonato:** \_\_\_\_\_\_\_\_\_\_\_\_\_\_\_\_\_\_\_

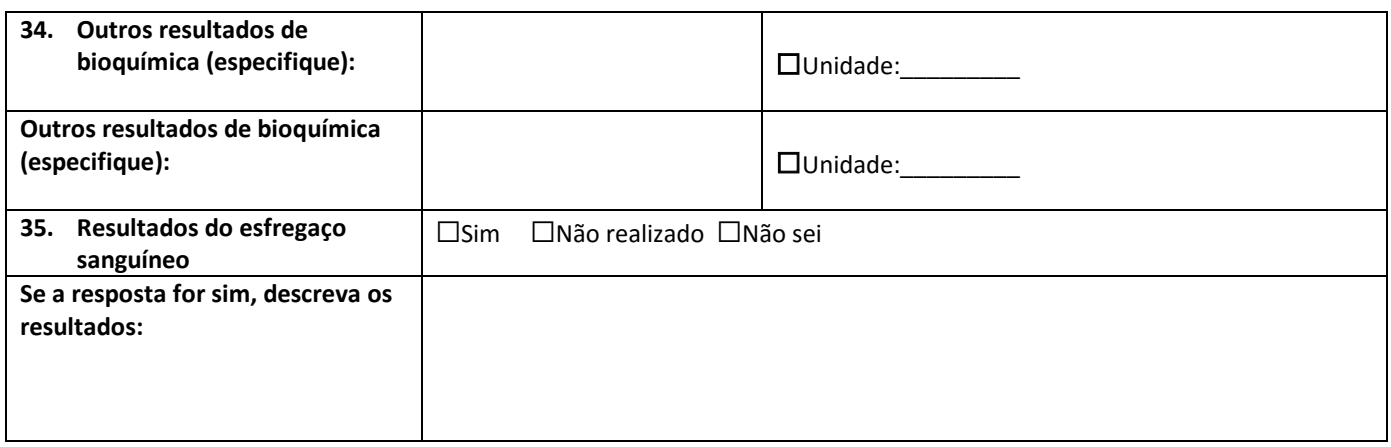

## **2) AMOSTRA DE LCR** (se estiver disponível como parte dos cuidados de rotina)

Punção liquórica realizada? ☐Sim ☐Não ☐Não sei

#### **Se a resposta for sim, preencha as tabelas abaixo; se a resposta for não, passe para a seção 3.**

Data da punção liquórica (dd/mm/aaaa): \_\_\_ / \_\_\_\_ / 2 0 \_\_

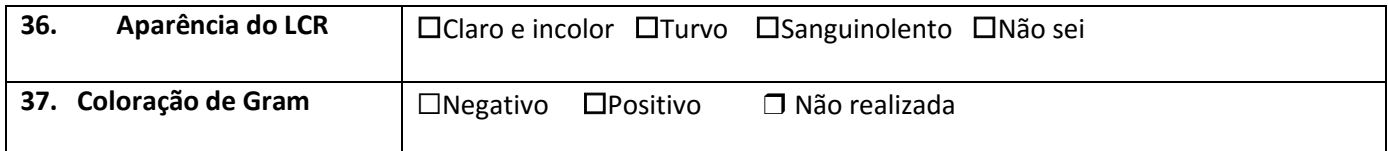

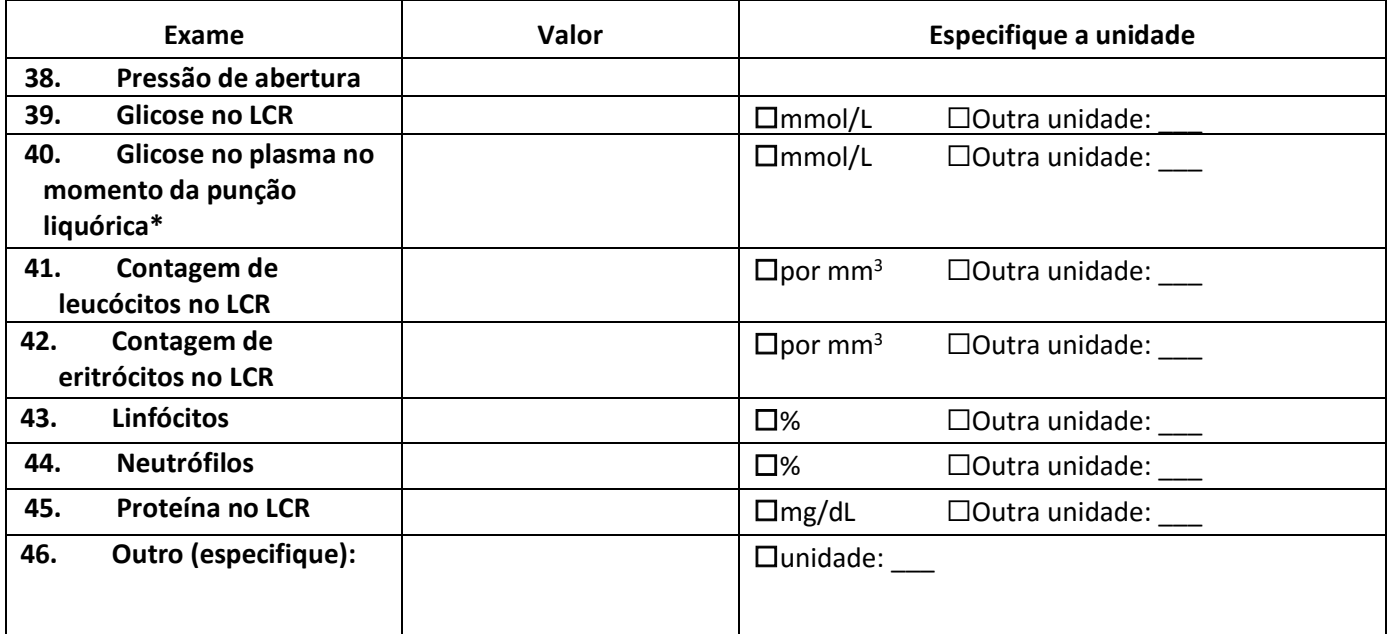

\*Deve ser colhida em até 4 horas após a punção liquórica; registre a glicemia capilar se não tiver sido realizado o exame laboratorial

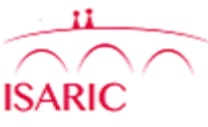

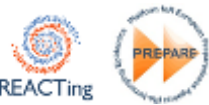

**Código de identificação da mãe:** \_\_\_\_\_\_\_\_\_ **Código de identificação do neonato:** \_\_\_\_\_\_\_\_\_\_\_\_\_\_\_\_\_\_\_

## **3) PATOLOGIA DA PLACENTA** (se pós-parto)

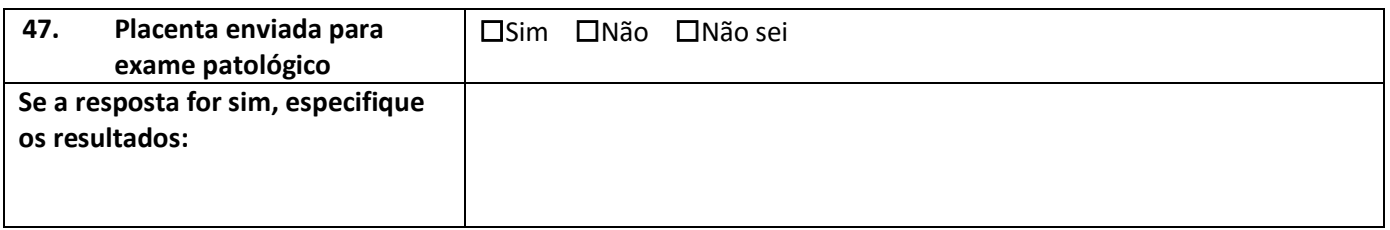

## **4) AVALIAÇÃO DE PATÓGENOS**

Registre todos os patógenos avaliados com o propósito de realizar o diagnóstico diferencial. Registre todos os resultados disponíveis do laboratório local, regional ou de outros laboratórios. Para adicionar outros tipos de amostras, acrescente as informações em "Outros" ou copie nas linhas adicionais, conforme necessário. Para adicionar dados de acompanhamento das amostras, faça uma cópia da tabela.

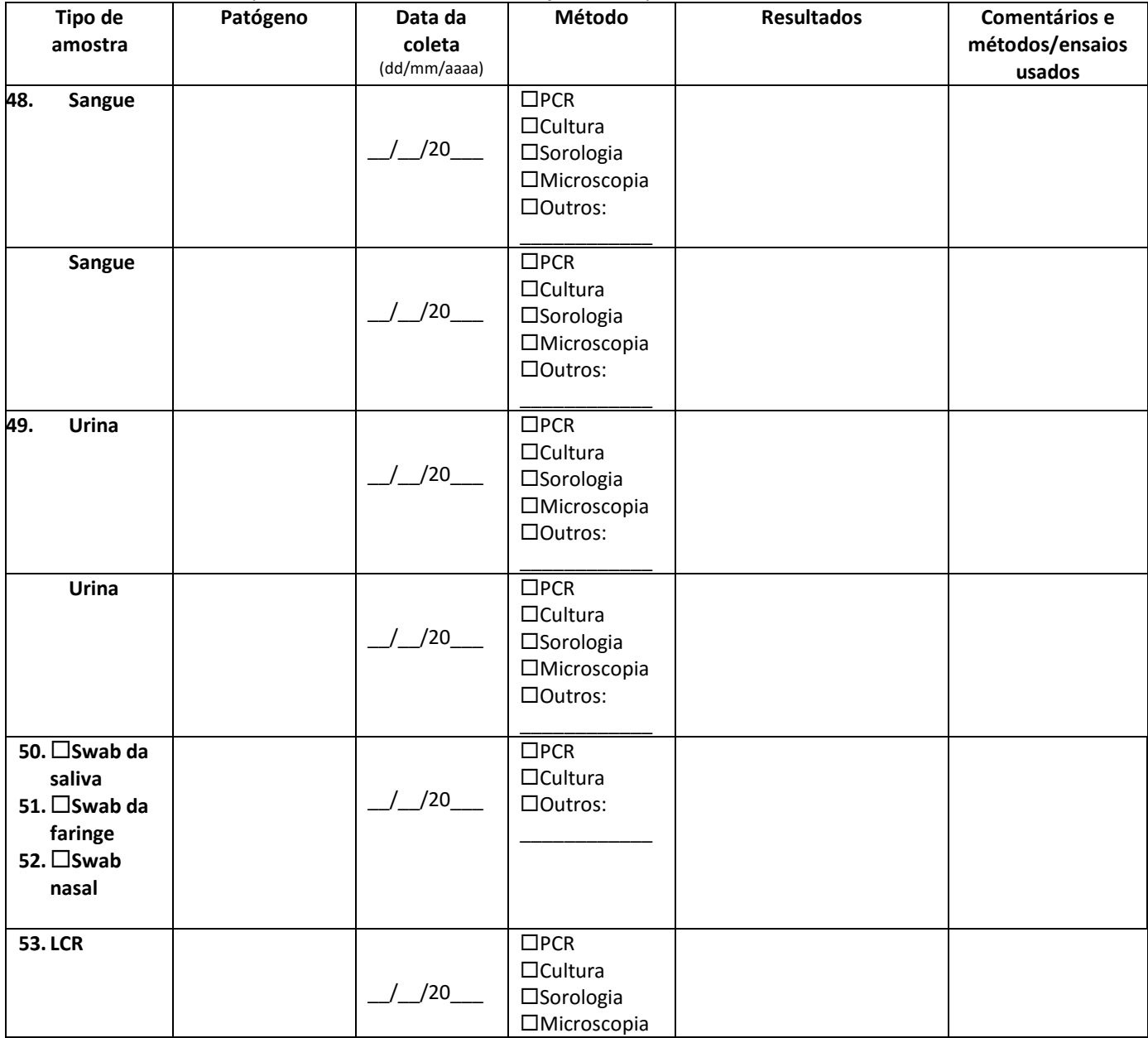

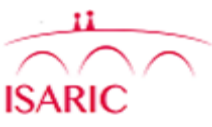

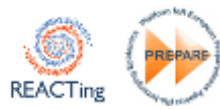

**Código de identificação da mãe:** \_\_\_\_\_\_\_\_\_ **Código de identificação do neonato:** \_\_\_\_\_\_\_\_\_\_\_\_\_\_\_\_\_\_\_

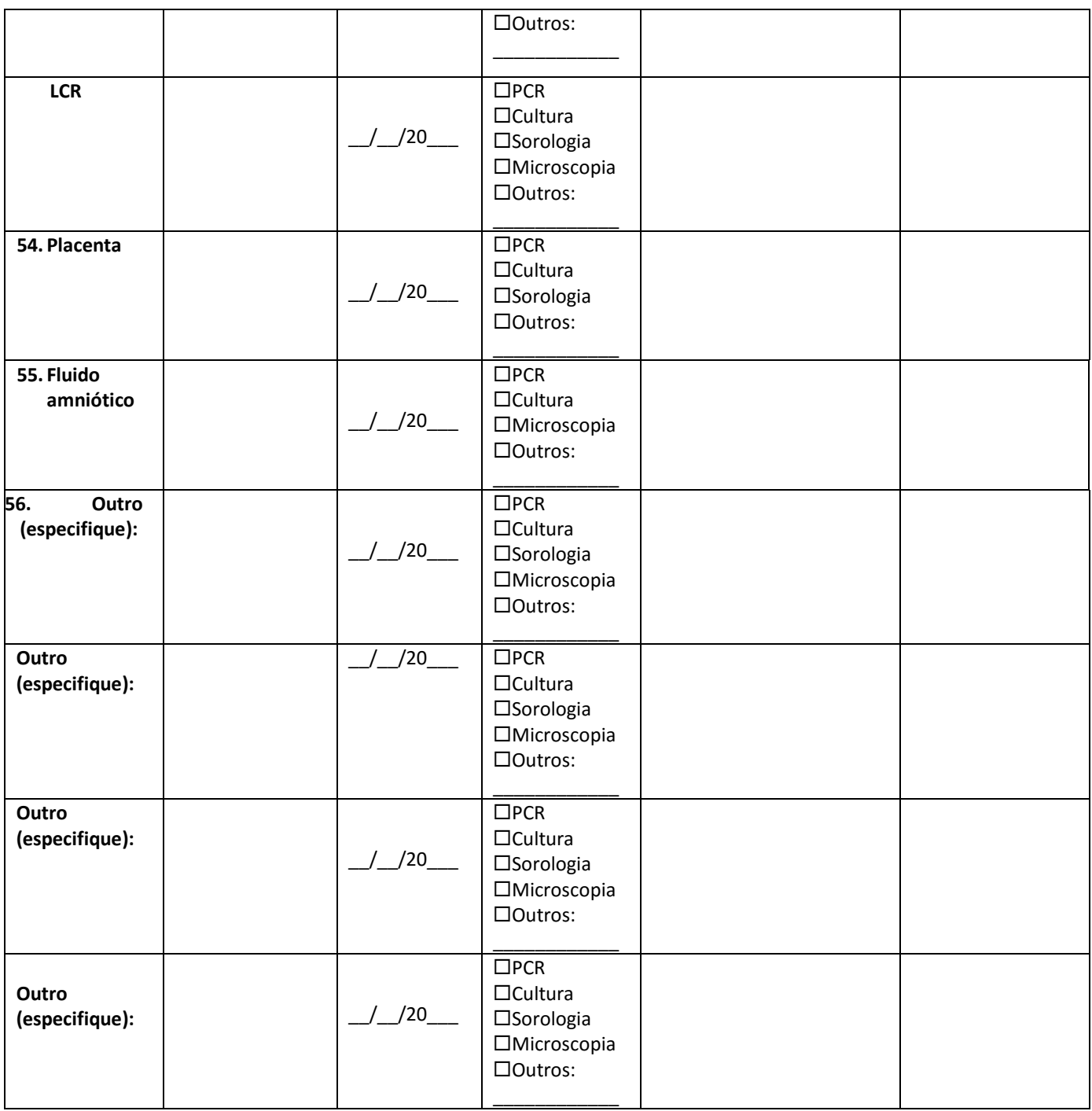

# **5) FORMULÁRIO DE RELATO DE CASO PREENCHIDO POR**

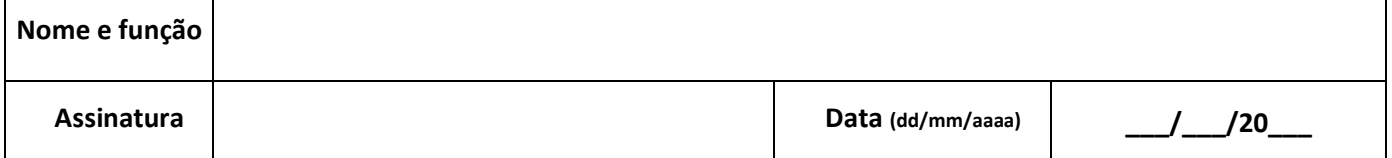